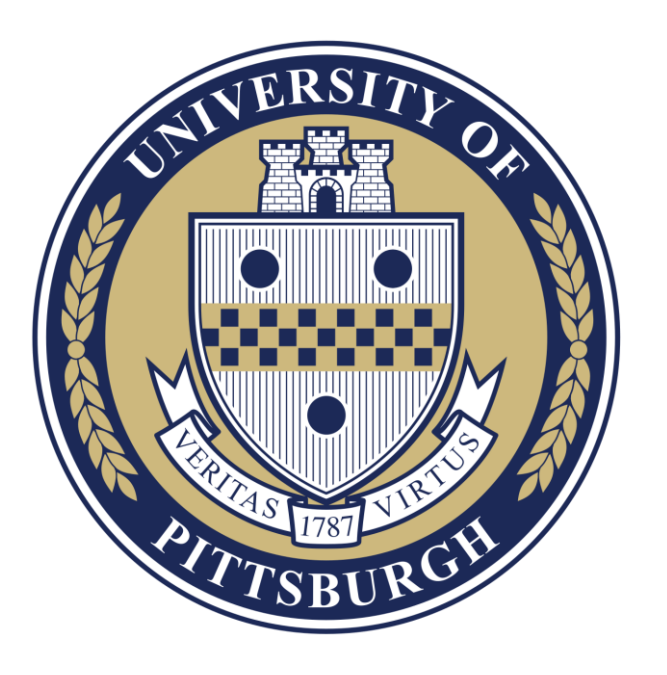

### **Planning & Budgeting Cloud Solution (PBCS)**

Budget Submission Training and Demonstration

August 2019

## **Agenda & Goals**

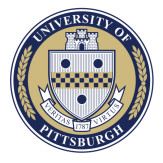

#### **Today's Agenda**

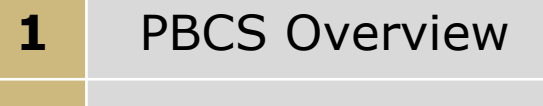

- **2** Roles & Tasks
- **3** Budget Process
- **4** Demonstration
- **5** Questions & Answers

**Today's Goals**

*Provide overview of PBCS and its capabilities*

*Provide information on how PBCS can/will be utilized at Pitt*

*Provide information on how to enter the 2020 budget*

#### **PBCS Overview**

# **Cloud Transition at Pitt**

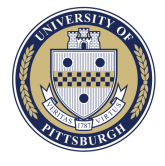

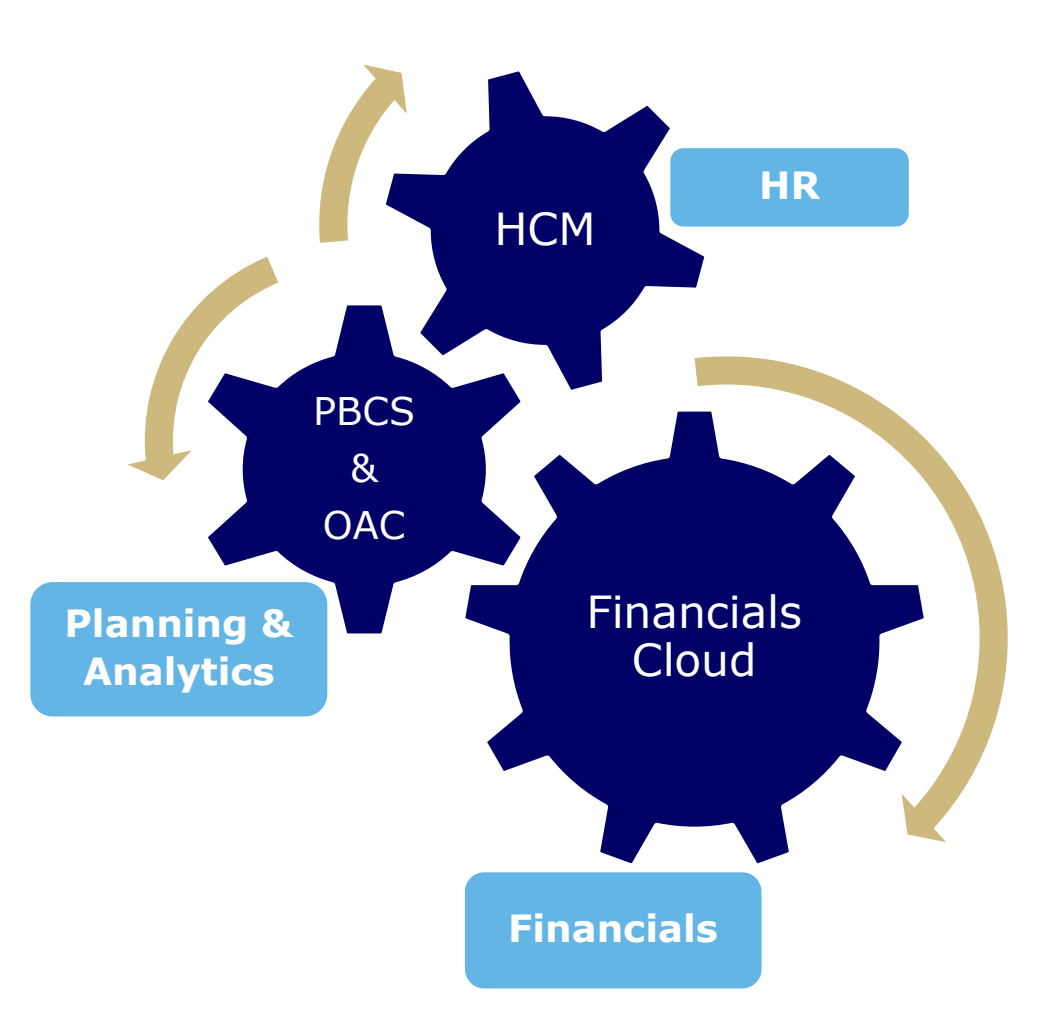

- Pitt is engaged in a transition to "Cloud" based solutions
- As part of this, financial systems are being reimplemented using Oracle cloud technologies
- While moving from Oracle EBS (PRISM) is the main undertaking in this transition, there are other ancillary components that are also being transitioned
- In the area of "Planning & Analytics" PBCS (Planning & Budgeting Cloud Service) is being utilized, and rolled out in advance of Financials Cloud for the FY2020 budget

# **What is PBCS**

![](_page_4_Picture_1.jpeg)

- PBCS at Pitt stands for "Planning and Budgeting Cloud Solution"
- It is an Oracle, cloud-based tool that is used for financial planning and reporting
- The system provides a pre-defined framework for planning activities, allowing for organization to configure to their needs
- The system provides a platform for:
	- o Budgeting
	- o Forecasting
	- o Strategic Modeling
	- o Reporting
	- $\circ$  Other types of financial planning

![](_page_4_Picture_77.jpeg)

![](_page_4_Picture_12.jpeg)

# **PBCS Current Deployments**

![](_page_5_Picture_1.jpeg)

#### **Phase-1: Reporting and Encumbrances**

Completed June 2018 and April 2019

- Standard Reports at RC Level with Drill Through Capabilities
- Monthly Quick-Drill Reports Concept of YTD Budgets
- Manual and Automated Encumbrance Functionality
- Tuition Revenue Model (used centrally for FY 2020)

#### **Phase-2: Budgeting**

- Pre-Seeded Budgets
- Budget Load and Approval
- Ability to Monitor YTD Budgets

![](_page_5_Figure_12.jpeg)

# **How is this different?**

![](_page_6_Picture_1.jpeg)

#### **Prior Budget System PBCS**

- System authored specifically for the purpose of budget entry at Pitt (purpose built), with no other capabilities
- Not designed for reporting or analytics
- System holds the current year of budget data only

- Provides ability to house several different data sets across many years (Actuals, Encumbrances, Budget, Forecasts, BMRs, etc.)
- Provides reporting across scenarios, all year long
- Provides reporting "on-the-fly" as you are executing the budget (do not need to wait for PRISM upload to report on budget)
- Capability to execute complex calculations (account calcs, seeding, spreading, allocations)

## **Budget Process at Pitt**

![](_page_7_Picture_1.jpeg)

![](_page_7_Figure_2.jpeg)

## **User Roles**

![](_page_8_Picture_1.jpeg)

![](_page_8_Figure_2.jpeg)

A user guide is located on the PBCS webpage, which provides step-by-step procedures: [https://prism.pitt.edu/applications/planning-and-budgeting](https://prism.pitt.edu/applications/planning-and-budgeting-cloud-service-pbcs/)cloud-service-pbcs/

## **How Does This Work…**

![](_page_9_Picture_1.jpeg)

![](_page_9_Picture_39.jpeg)

#### **Demonstration**

#### **Questions**